## **Découverte du pilotage du PLATEFORME ELEVATRICE**

*/DOSSIER A4technologie – Programmation EDITOR6*

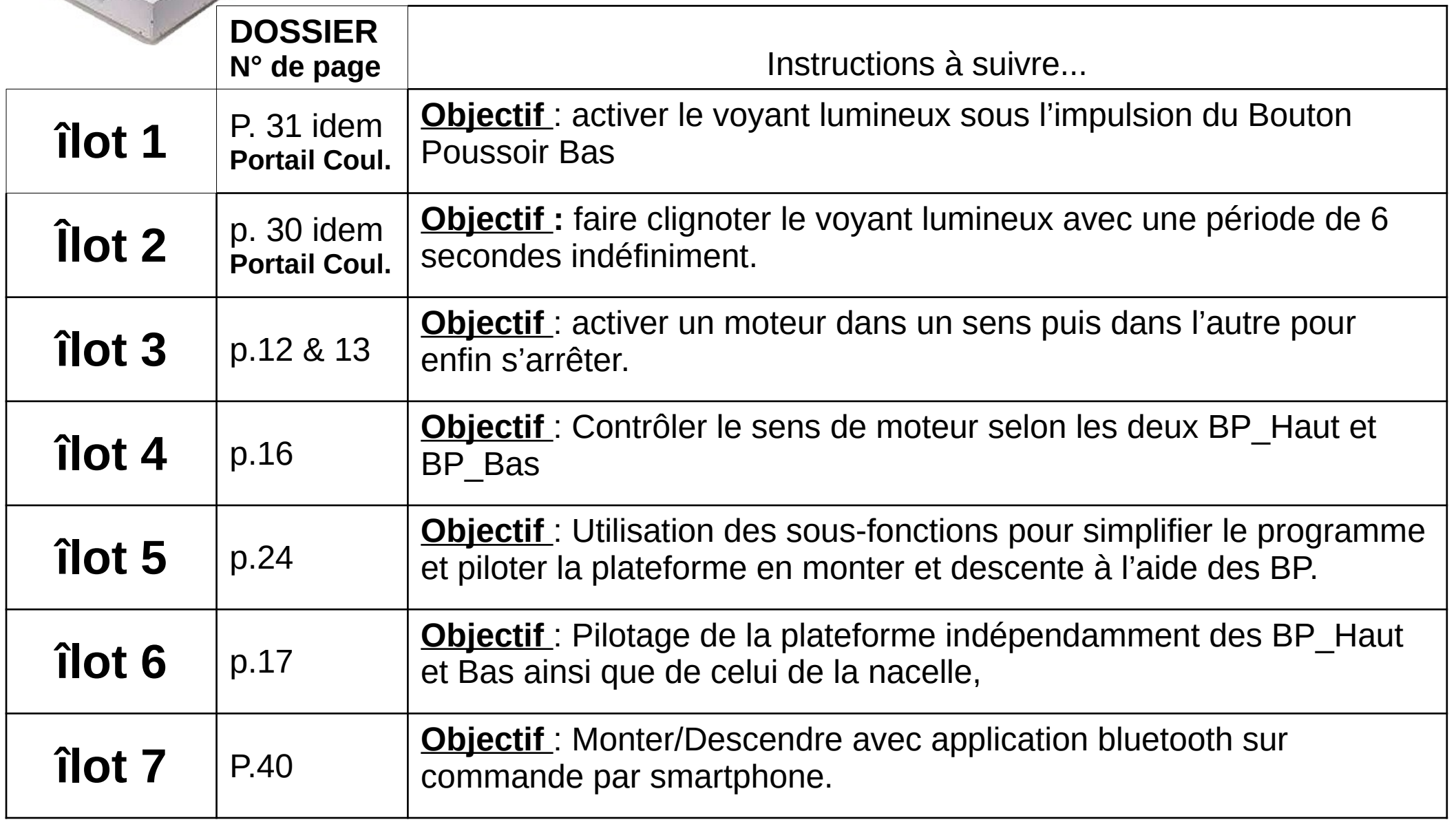

## Tableau d'affectation des entrées et sorties Plateforme élévatrice

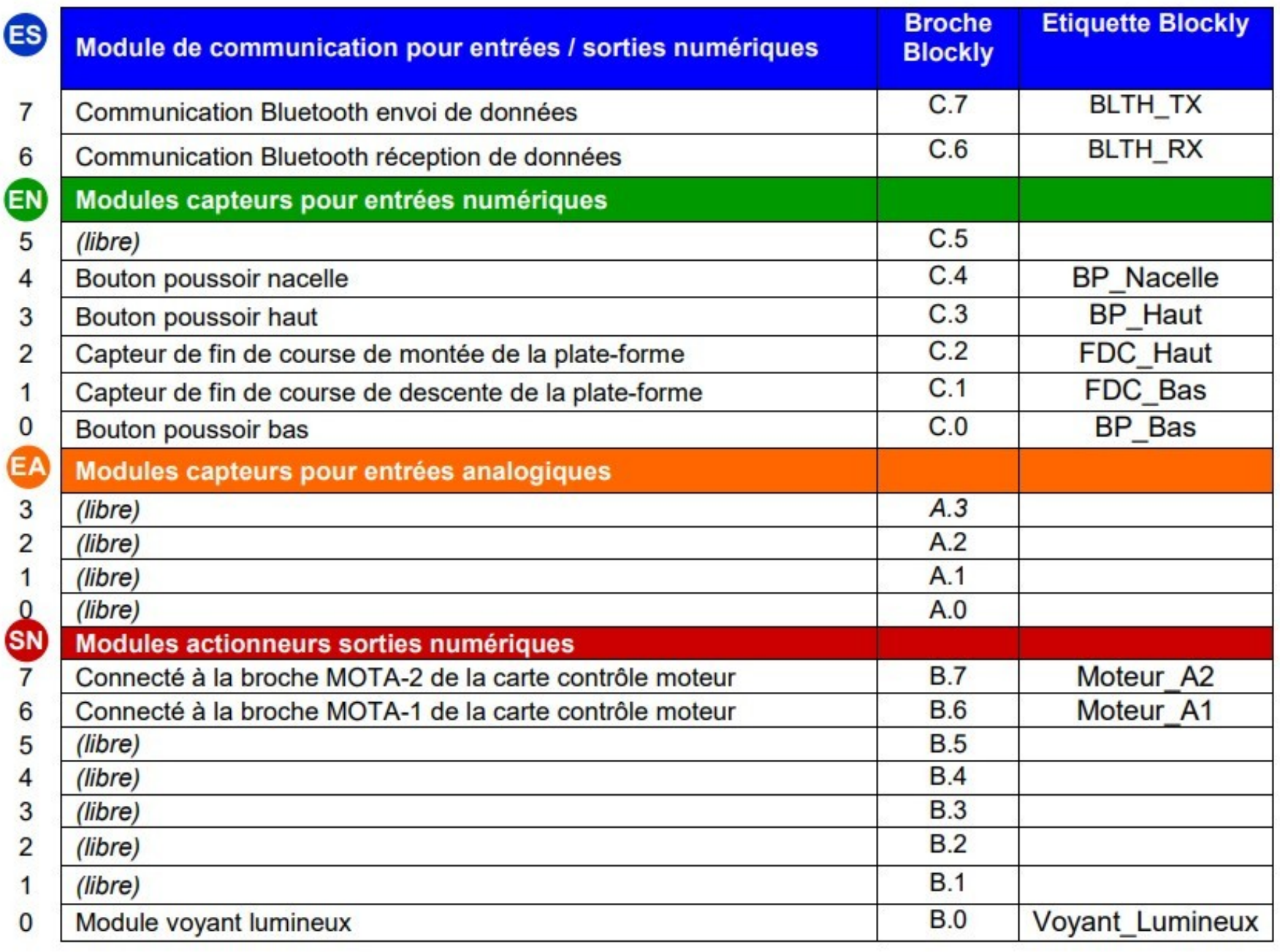

## **Programmation TEST pour l'îlot n°1 en DÉMONSTRATION**

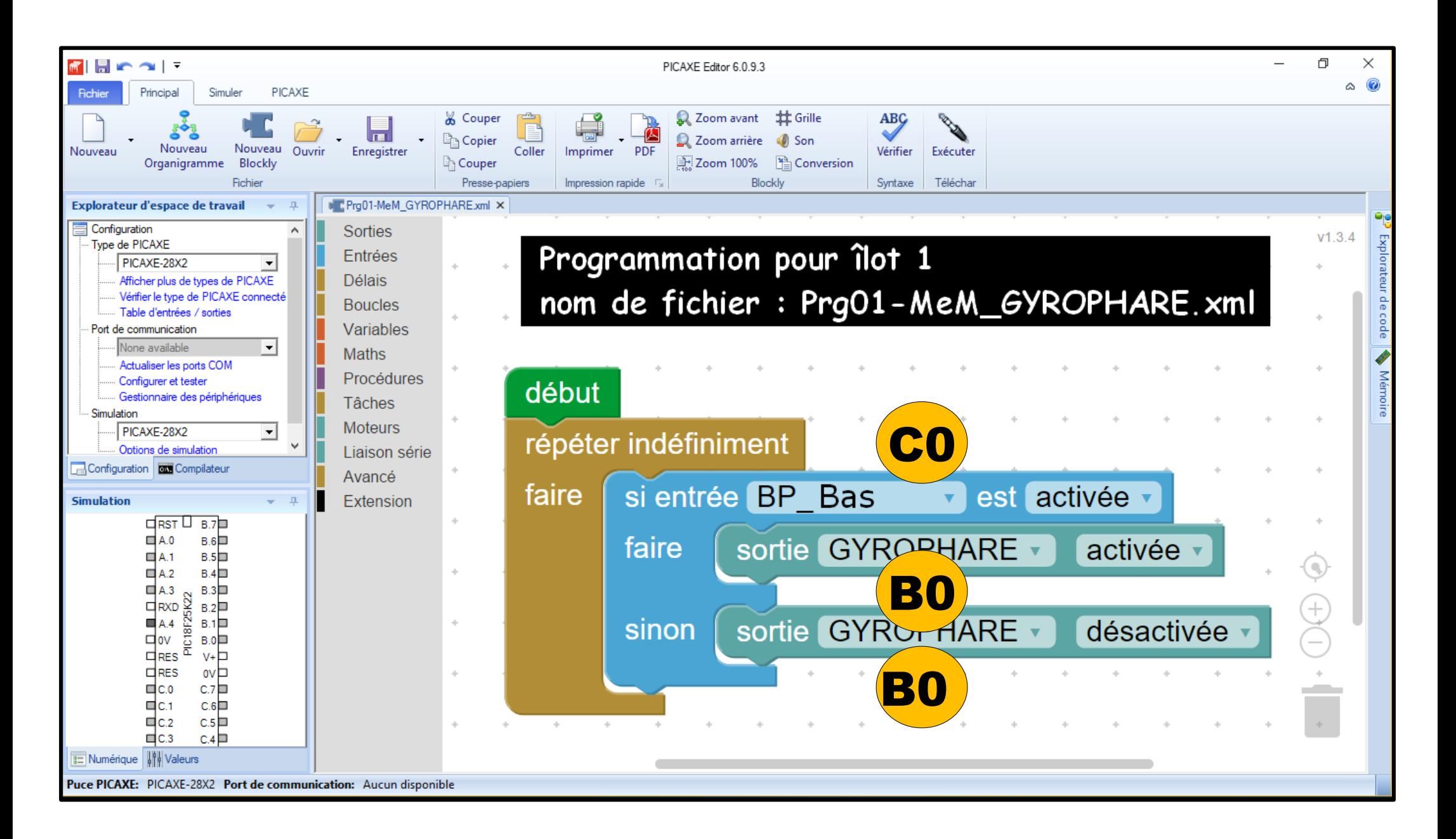